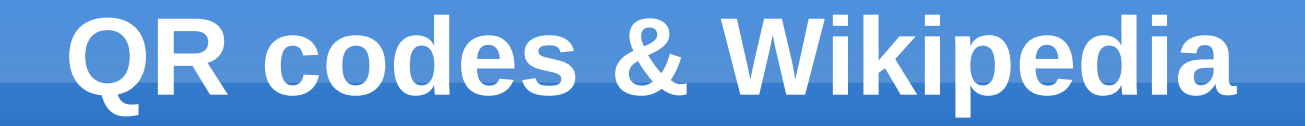

Holger Motzkau

WikiCon Nürnberg 10.9.2011

### **Inhalt**

- Einführung
- "Variationen"
- **Beispiele**
- **QRpedia**
- **Erstellen von QR codes**
- **Brainstorming / Diskussion**
- **Hands on**

# **Einführung**

### **- Barcodes**

- **Maschienenlesbar**
- **Billig & einfache Herstellung**
- Nachteil: Geringe Kapazität
- **2D Barcodes:** 
	- $\cdot$  > 1 kB

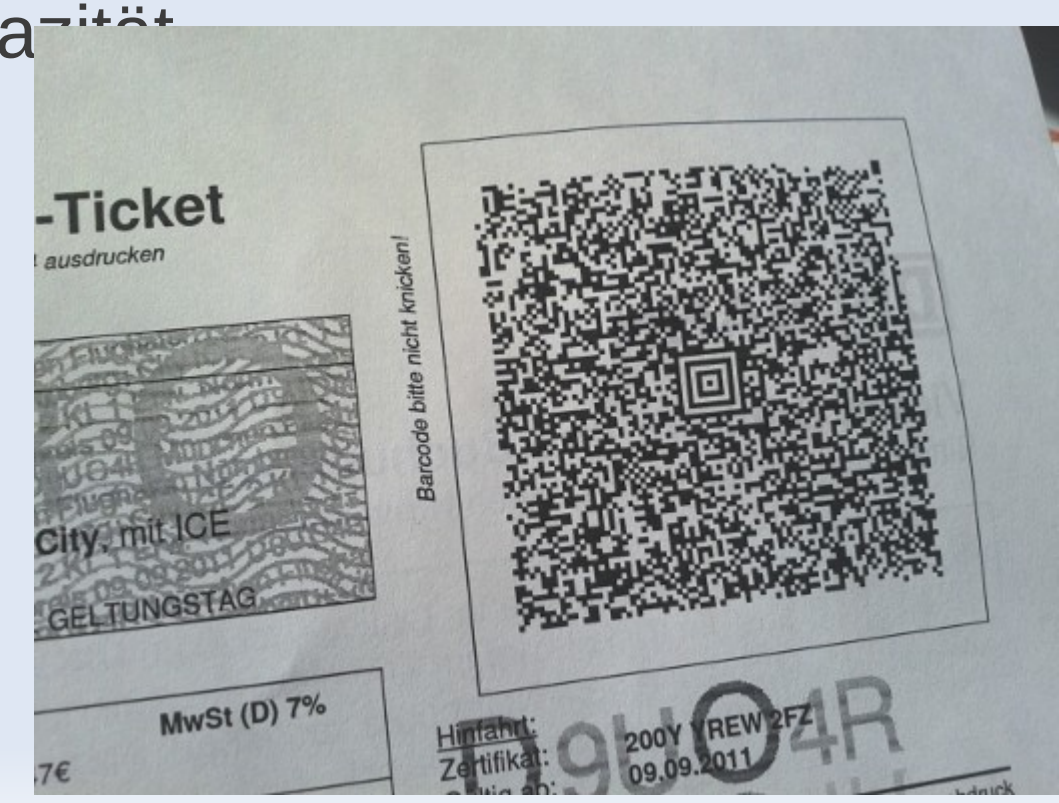

## **Einfürung QR codes**

- Standard 1994 Denso Wave, Japan → alter Hut
- variabler Inhalt, keine Datenbank nötig

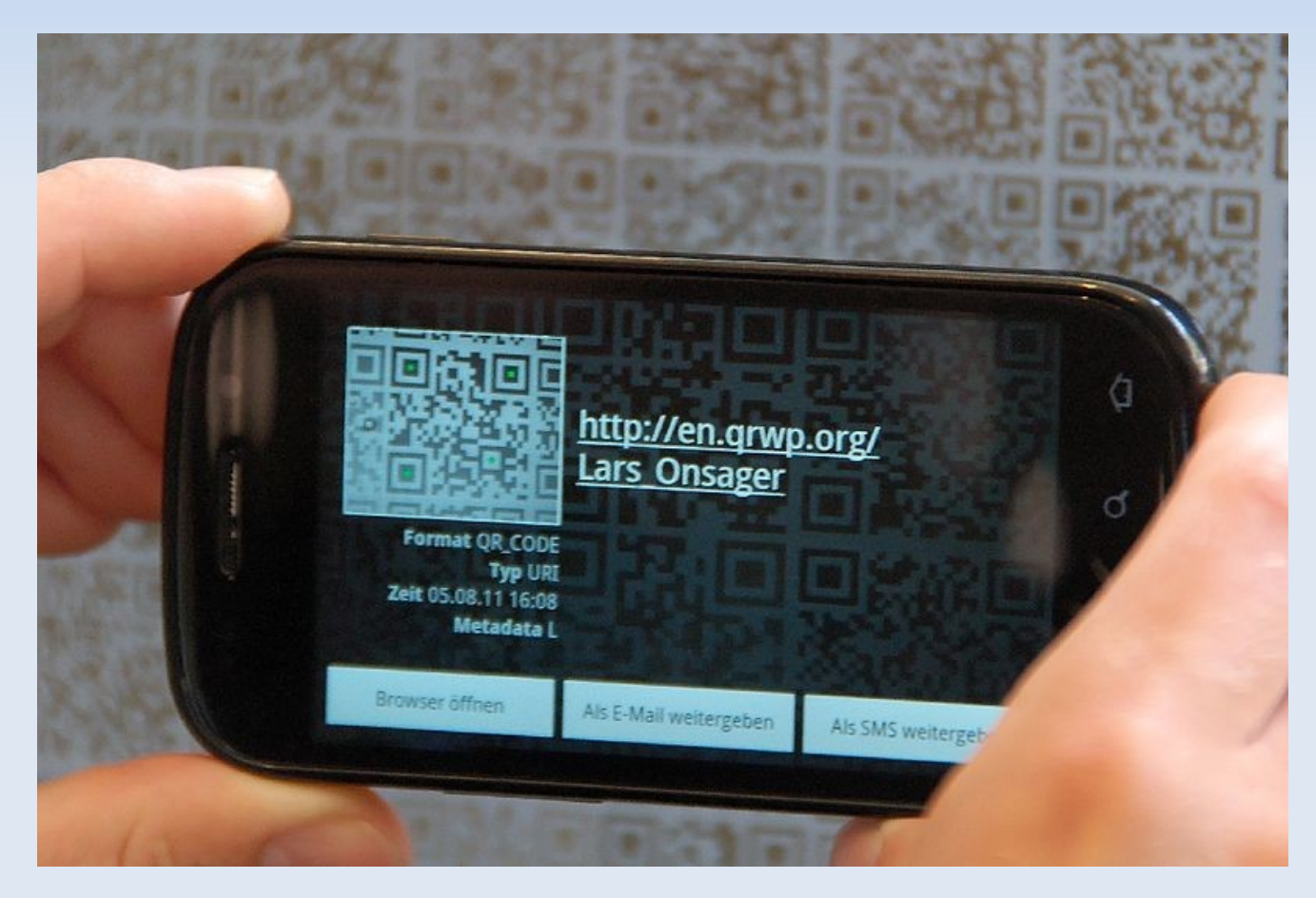

Raboe, cc-by-sa

# Einfürung QR codes

### • 7...30% Daten redundant

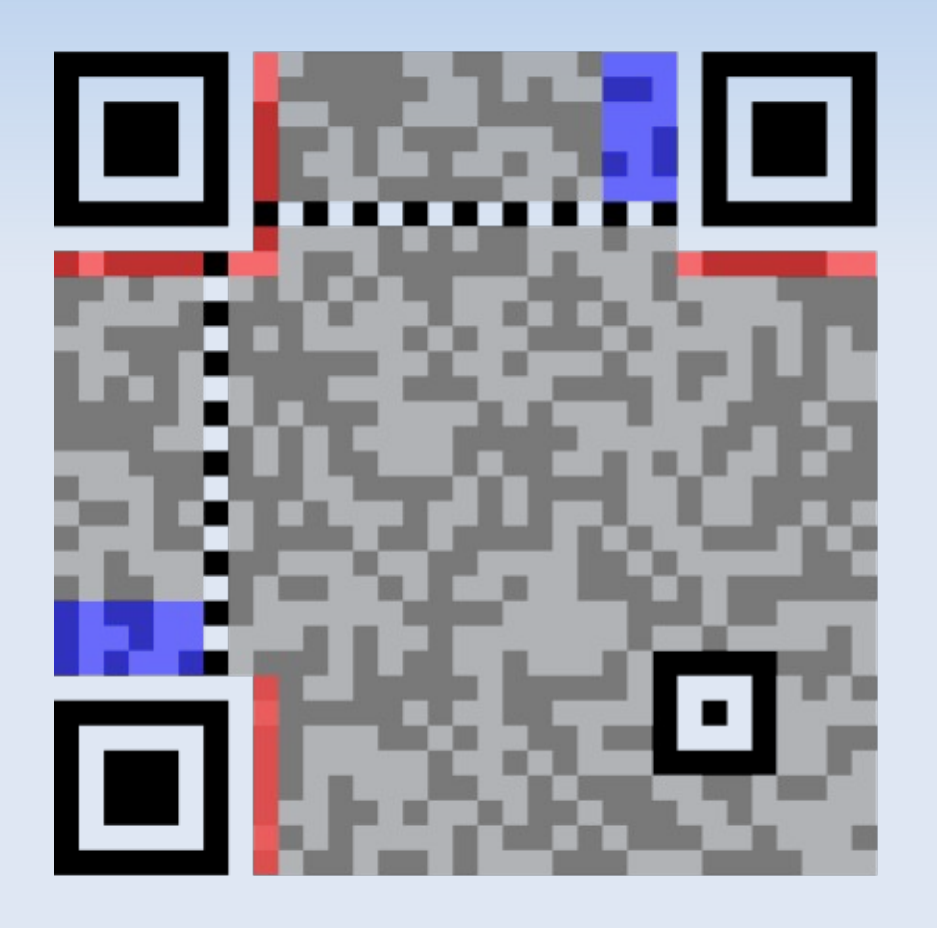

1. Version Information 2. Format Information 3. Data and Error Correction Keys 4. Required Patterns: 4.1. Position 4.2. Alignment 4.3. Timing

Richard Wheeler (Zephyris), cc-by-sa

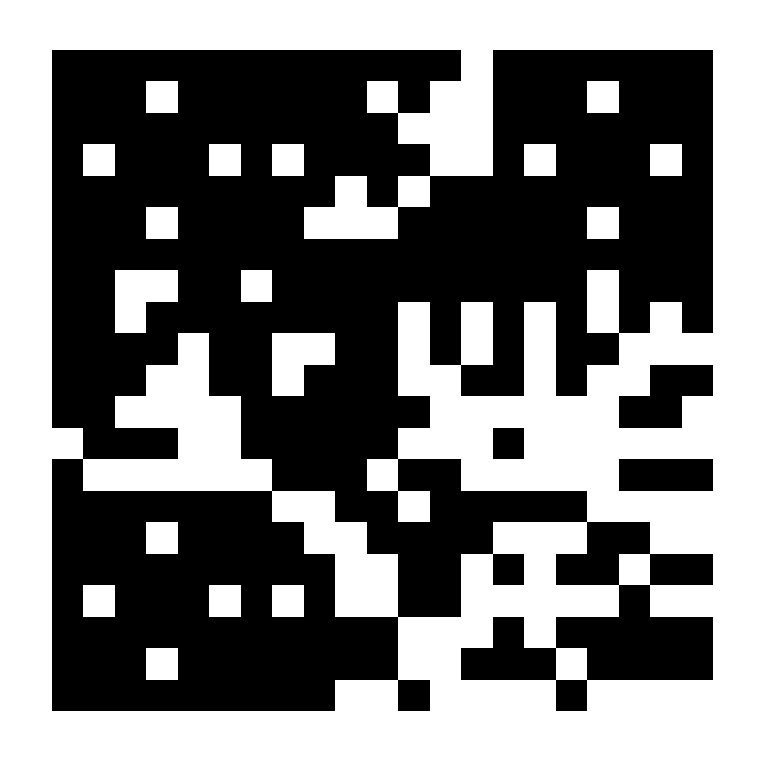

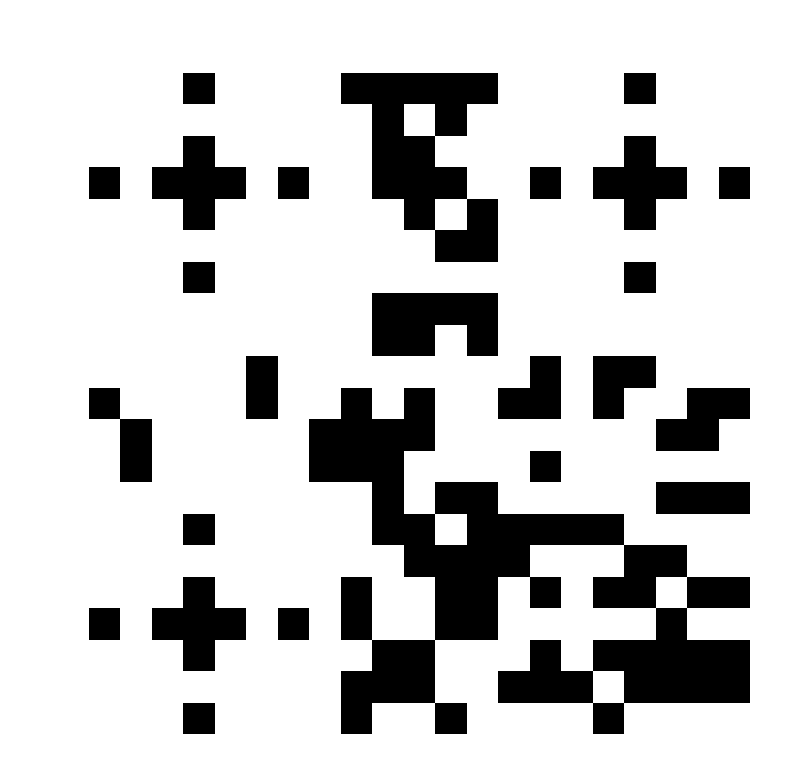

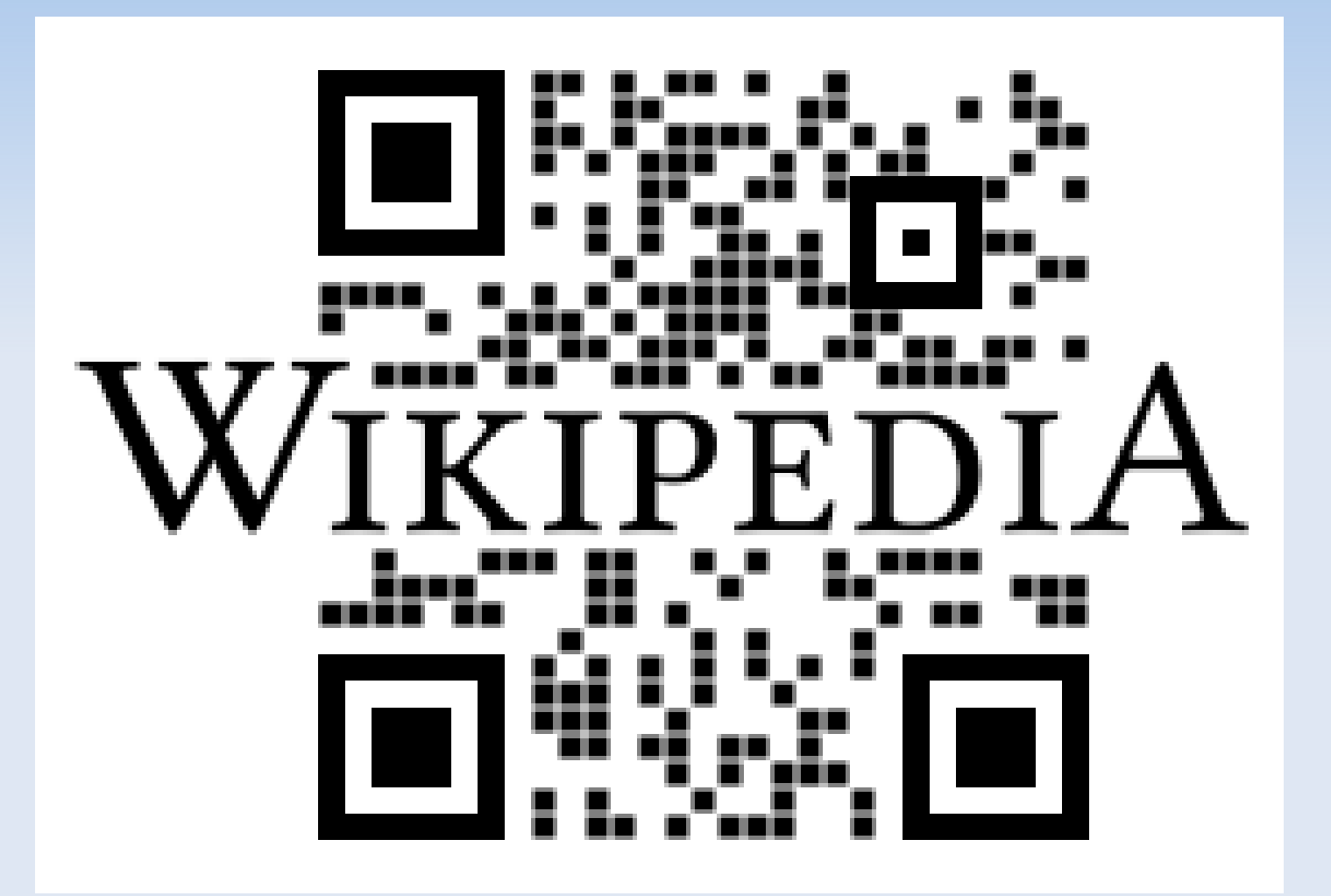

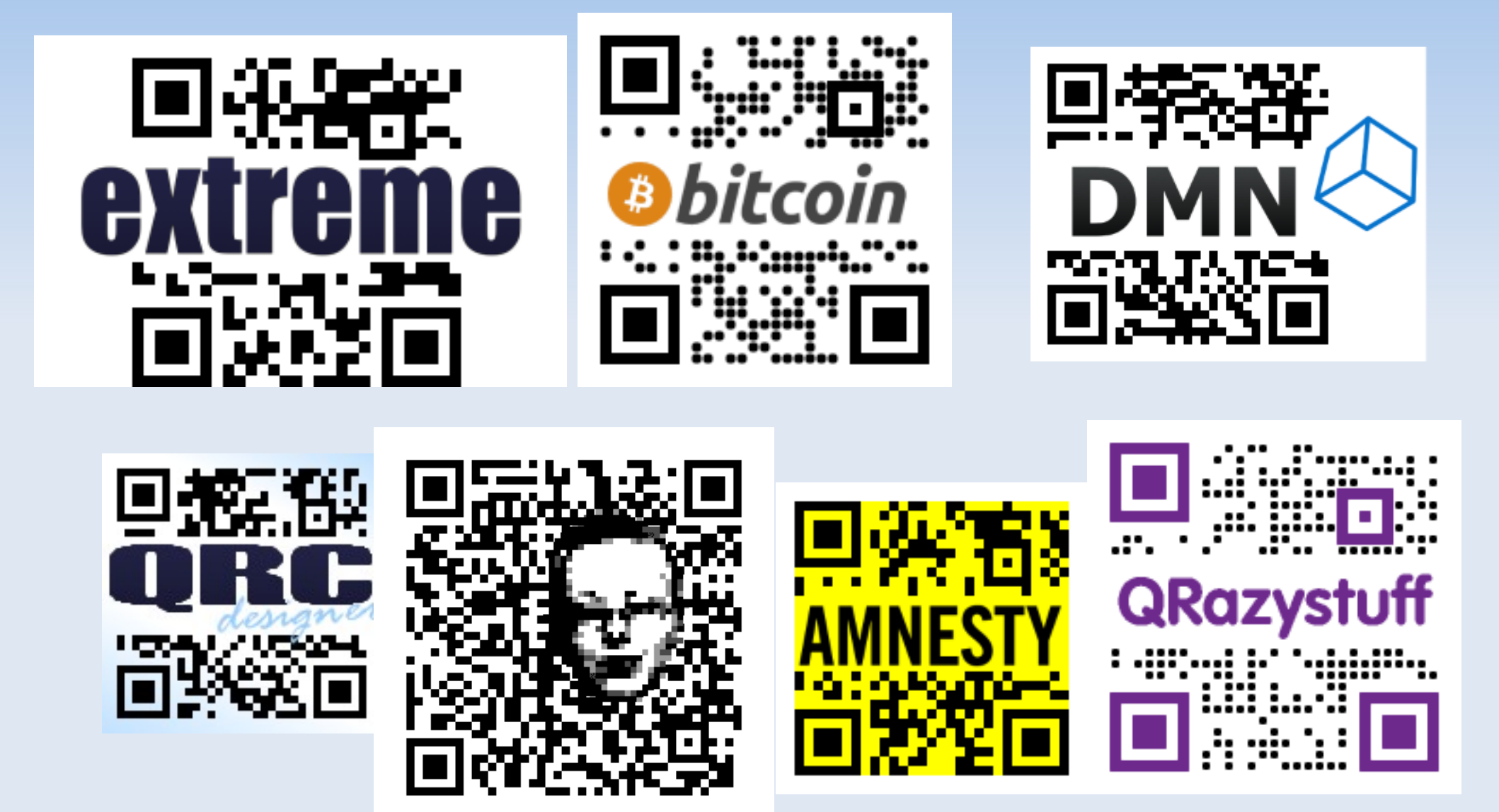

(c)qrc-designer.com Weitere Beispiele: http://mashable.com/2011/07/23/creative-qr-codes/#209079-PacMan

**⊙** Applications Places System 2399 6 □ 222055 < IT IT IT IT IT IT IT IT IT IT AND THE TANK ON THE TANK OF THE TOP OF THE OF THE OF THE OF THE OF THE OF THE OF THE OF THE OF THE OF THE OF THE OF THE OF THE OF THE OF THE OF THE OF THE OF THE OF THE OF THE OF THE OF THE **OCC-Designer.com - Chromium** M M F E F O O  $\overline{\mathbf{R}}$ **SE WE EAR**  $\boxed{\bullet}$  w  $\boxed{\mathbf{w}}$  w  $\boxed{\mathbf{w}}$  $\sqrt{w}$ **61** W 8 5 5 4 X 3 0  $\overline{\phantom{a}}$ QRC-Designer.com home gallery marketing scanners contact Pushing QR code design to the limit. Yes, the codes on this page work perfectly. We offer custom design QR codes with extreme graphical modifications: extreme QR codes / x-QR codes. Take a look at the gallery for examples. Enterprise solutions with thousands of URLs for one design available now. Contact us to get an extreme QR code  $\mathbb{Z}$ with your or your customer's logo. நிலைய 同聚 ■ ● QRC-Designer.com - C... ■ \*Untitled Document 3... ■ Untitled 1 - LibreOffic... ■ holger@angela-deskt... ■ Rechnung 2011-3021113 ■ qrc-designer.com

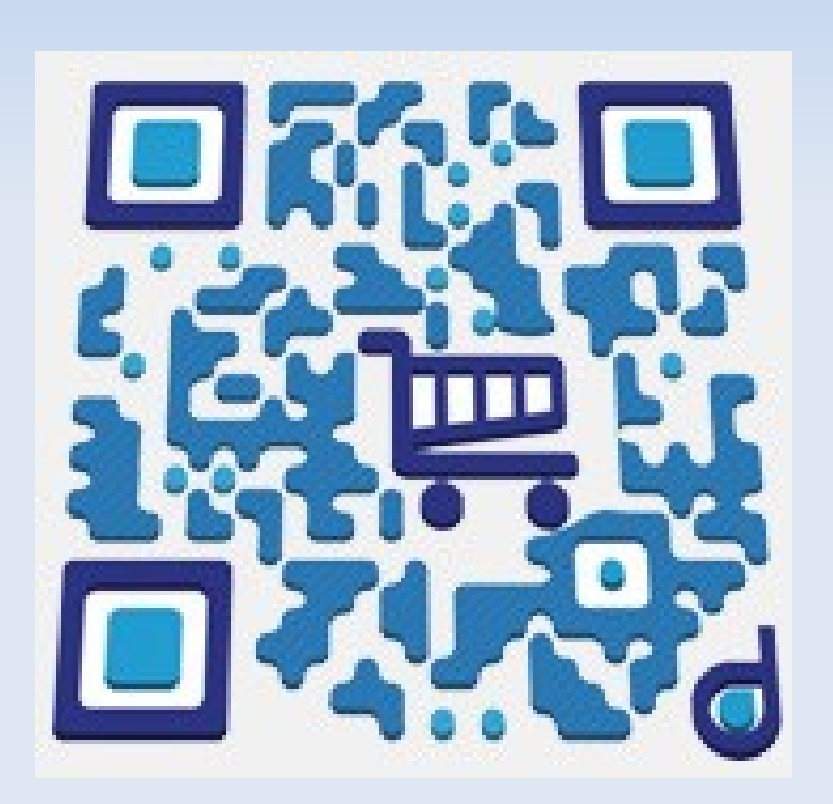

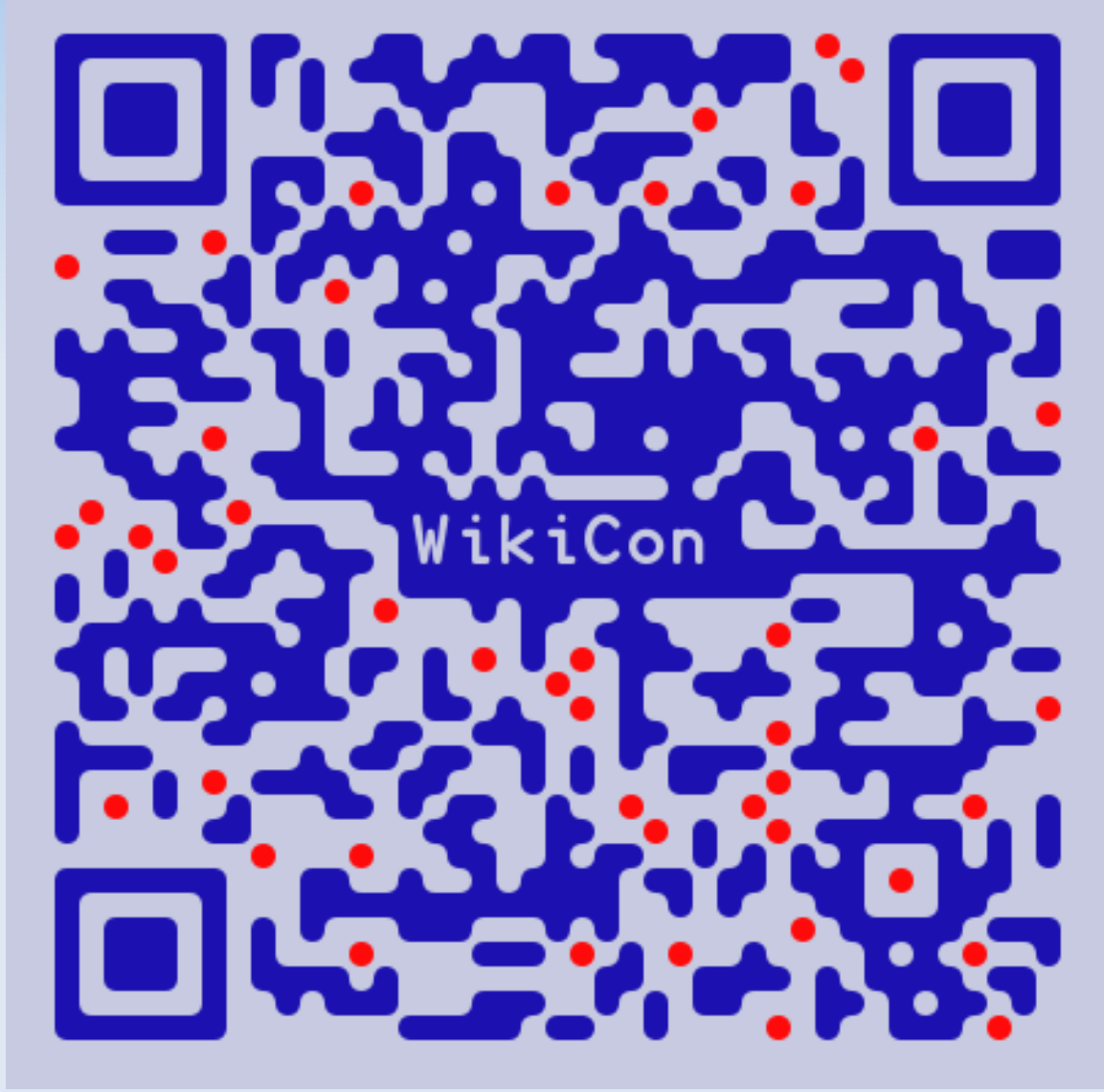

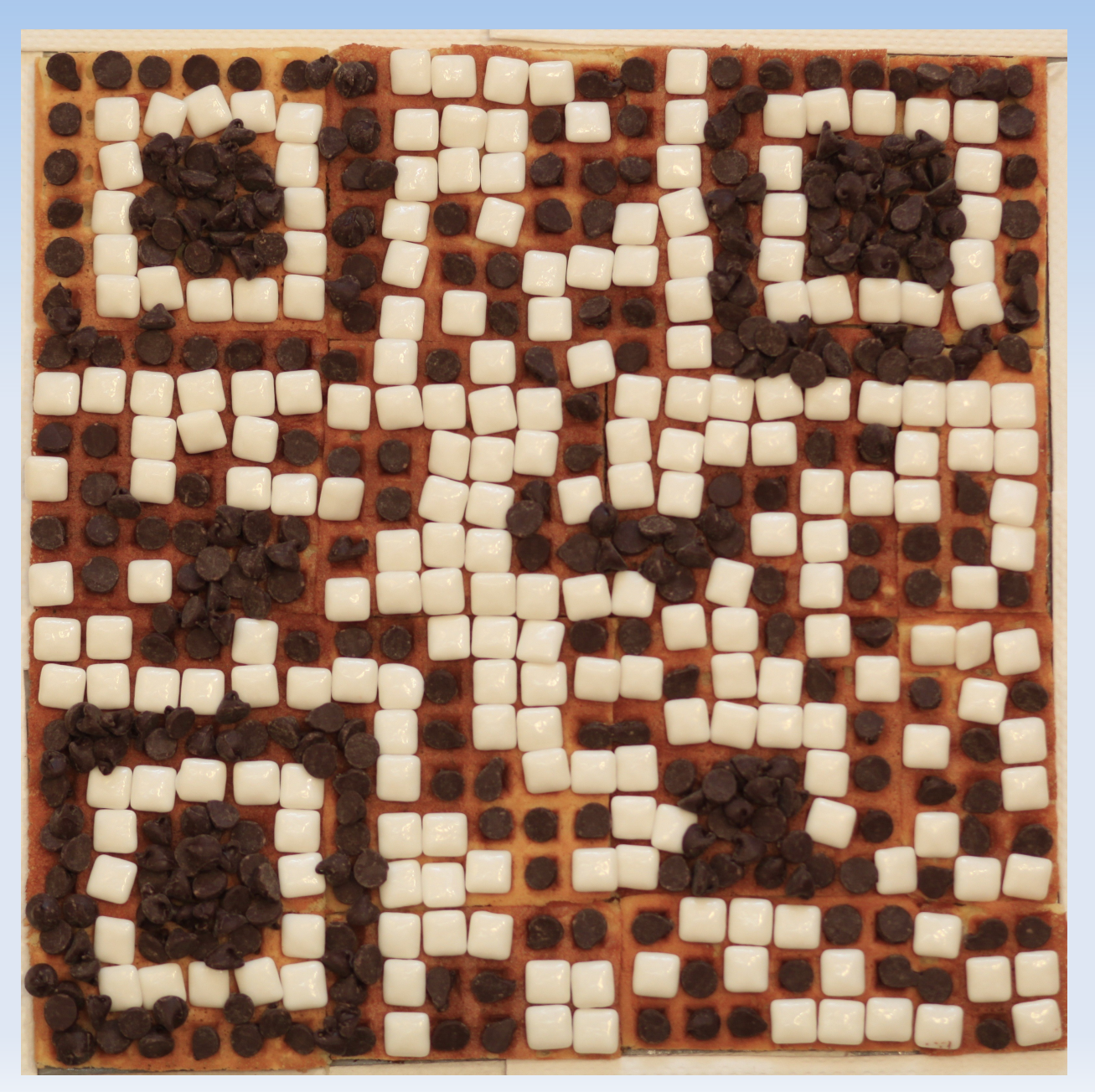

 $\blacktriangleleft$ ut opilo t, c c-b y-s a

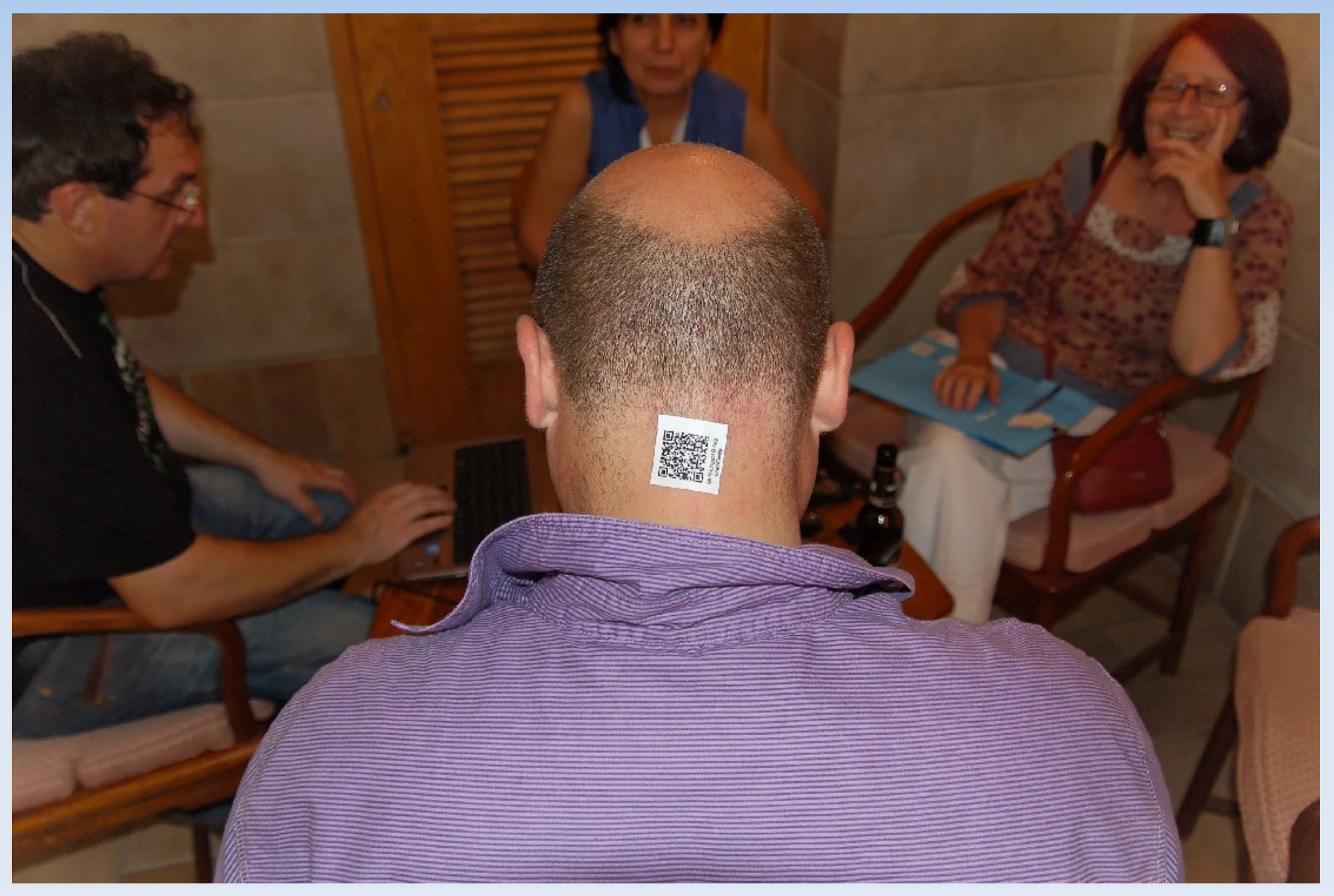

cc-by-sa

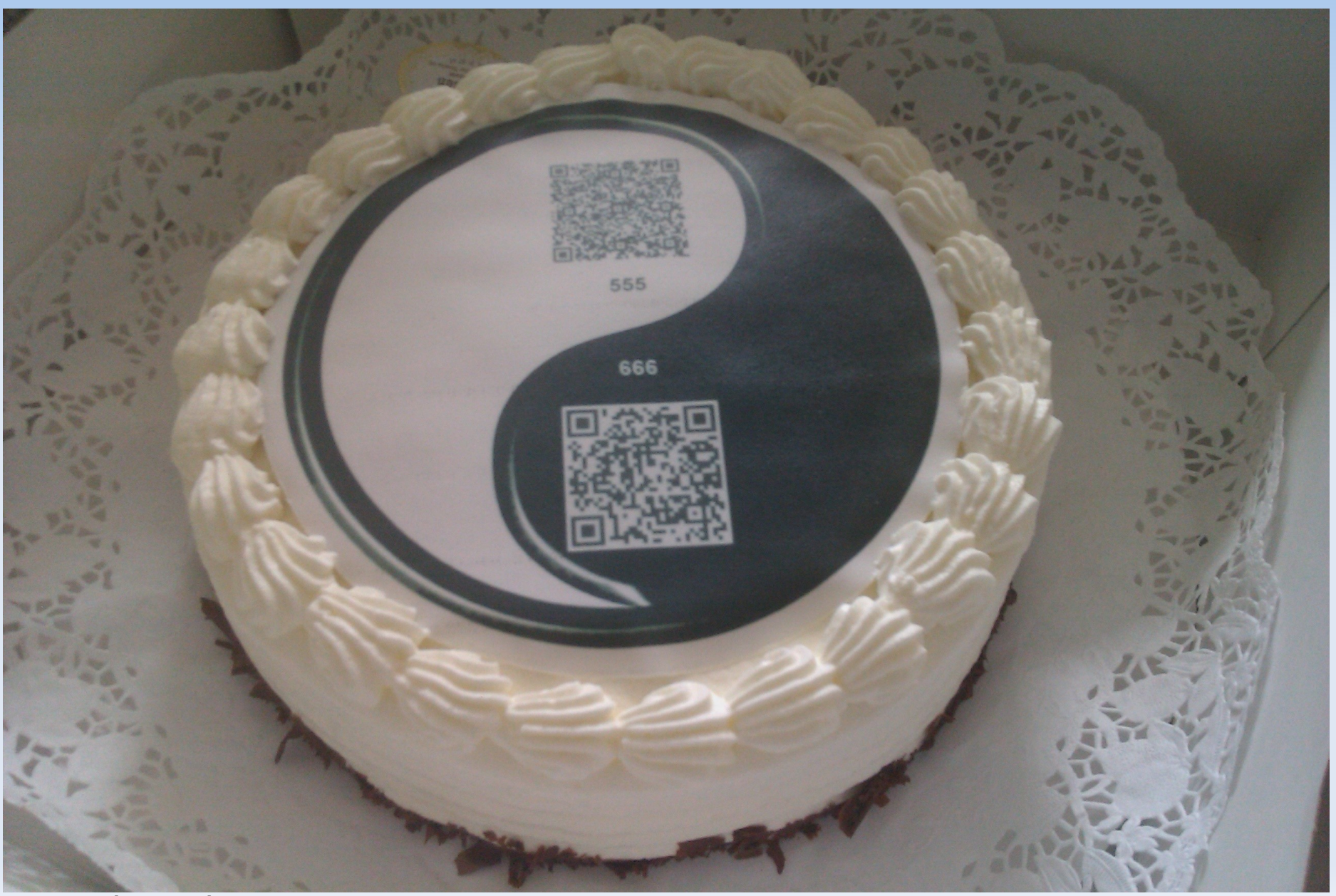

Bartscht, cc-by-sa

![](_page_13_Picture_1.jpeg)

Nicolas1981, cc-by-sa

![](_page_14_Picture_1.jpeg)

Die Bahn macht mobil.

![](_page_15_Picture_1.jpeg)

![](_page_16_Picture_1.jpeg)

Culitxca, cc-by-sa

### **QR-Art**

### **Funktion**

QR-Codes sind zweidimensionale Barcodes. Die aus zahlreichen Quadraten zusammengesetzten Grafiken können Textbotschaften, Kontaktdaten oder Links auf Internetseiten beinhalten. Mit modernen Mobilfunkgeräten können die QR-Codes gelesen und interpretiert werden. Voraussetzung dafür ist eine Reader-Software, die auf dem Handy installiert sein muss. Entsprechende Programme stehen im Internet kostenfrei zum Download bereit, einige moderne Mobilfunkgeräte verfügen bereits serienmäßig über die Software.

### Kunst

In den Bildern des Künstlers Frank Haase sind QR-Codes in die Bildmotive integriert. In den meisten Fällen verweisen diese Codes auf digitale Inhalte im Internet in Form von Animationen, Kurzfilmen, Audiodateien oder Bildergeschichten. Das physische Bild wird zu einem Eingangsportal in die virtuelle Welt, in der die Geschichte des Bildes weitererzählt wird. Ein QR-Kunstwerk kann dabei dynamisch sein: Während das Bild unveränderlich bleibt, können die digitalen Inhalte durch den Künstler weiterhin verändert und aktualisiert werden - selbst dann, wenn sich das Bild nicht mehr im Besitz des Künstlers oder an einem unbekannten Ort befindet.

![](_page_17_Figure_6.jpeg)

Weltweit beschäftigen sich circa zehn Künstler intensiv mit der Einbeziehung von QR-Codes in Bilder und experimentieren mit den technischen und grafischen Möglichkeiten dieser Technologie. Die hier ausgestellten 24 Werke bilden das größte Freiland-Kunstprojekt mit QR-Bildern und beziehen sich thematisch auf die Farben der ausgestellten Färberpflanzen des Essener Künstlers Peter Reichenbach. Über die Codes werden digitale Inhalte auf dem Handy angezeigt, die sich mit der gesellschaftlichen, soziokulturellen, assoziativen oder wissenschaftlichen Bedeutung der Farben beschäftigen.

![](_page_17_Picture_10.jpeg)

### BangertNo, cc-by-sa

![](_page_18_Picture_1.jpeg)

Chong Fat, cc-by-sa

### **Anwendungen: Wikipedia**

![](_page_19_Picture_1.jpeg)

## **QR codes + Wikipedia = QRpedia**

- Wikimedia UK: Roger Bamkin+Terence Eden
- Weiterleitung auf Wikipedia http://de.qrwp.org/Nürnberg → http://de.m.wikipedia.org/wiki/Nürnberg
- Auswertung der Sprache des Mobiltelefons + Interwikilinks

http://en.qrwp.org/Nürnberg →

[http://de.m.wikipedia.org/wiki/Nürnberg](http://de.m.wikipedia.org/wiki/N%C3%BCrnberg)

**Statistik: http://grwp.org/stats.php** 

## **QRpedia: Fehlende Artikel?**

### **Terence Eden:**

- http://shkspr.mobi/blog/index.php/2011/09/qrpe dia-dealing-with-missing-entries/
- 1) 404 not found  $\rightarrow$  "roter link"
- 2) Orginalsprache des QR-codes
- 3) Sprachwahl verfügbarer Artikel
- 4) Wikipedia Suche
- 5) Omnis intelligit Latinum. Si non sunt barbarus!
- Status quo: Suche

### **QRpedia: Derby museum**

![](_page_22_Picture_1.jpeg)

## **QRpedia: "Museum on a wall"**

![](_page_23_Picture_1.jpeg)

### **Erstellen von QR codes**

- URL: http://xx.qrwp.org/yyyyyyyyy
	- Sonderzeichen müssen codiert werden:

 $\mu \rightarrow \frac{9632}{16}$ ,  $\ddot{a} \rightarrow \frac{9622}{16}$ ,  $\ddot{A} \rightarrow \frac{9622}{16}$  etc.

- importScript('User:Prolineserver/QRWPcode.js');
- Google Charts API:
	- https://chart.googleapis.com/chart? chs=150x150&cht=qr&chl=Hello%20world&choe=UTF-8
	- http://code.google.com/apis/chart/infographics/docs/qr\_codes.html
- android-mobile.ru
	- http://android-mobile.ru/qr-code/generator
- **Mosaic? Gimp/Photoshop?!**

### **Erstellen von QR codes**

### Toolserver :)

- http://toolserver.org/~prolineserver/glamorous/qrp.php
- **Konvertieren von Kategorien in QR codes** 
	- **Zip-Datei**
	- PDF
	- **Mosaic**

![](_page_25_Picture_7.jpeg)

## **Anwendungen QRpedia**

- Museen: Derby, Nordisches Museum Stockholm, Nobelmuseum, Museum für Hamburgische Geschichte …
	- <http://www.slideshare.net/federub/museumqr-code>
	- http://www.slideshare.net/RogerBamkin/qr-codes-before
	- http://www.slideshare.net/edent/introducing-qrpedia-at-derby-
- Vorteile für Museen:
	- **Beschreibungen in vielen Sprachen**
	- auf aktuellem Stand
	- **billig und leicht herzustellen**

### **Anwendungen QRpedia**

- Straßennamen
	- Straßenbauämter, Stadtverwaltung, ...
- Infotafeln an Denkmälern, Gebäuden, …
	- **Kooperation mit Tourismusverbänden, Amt für** Denkmalpflege, ...

 $\rightarrow$  Wikipedia überall